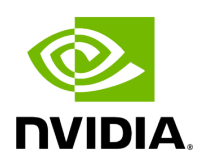

**File yaml\_parser.hpp**

## **Table of contents**

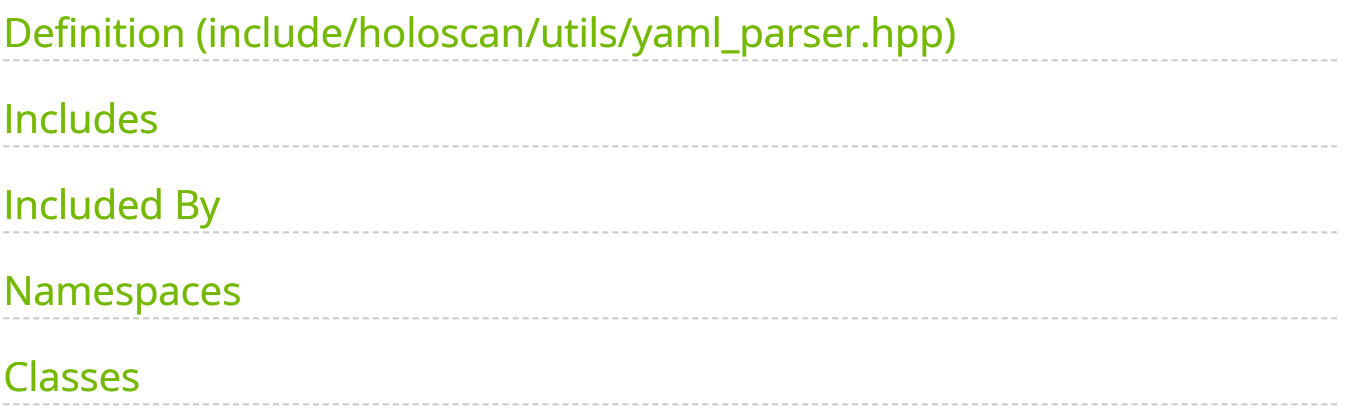

[Parent directory](https://docs.nvidia.com/dir_include_holoscan_utils.html#dir-include-holoscan-utils) ( include/holoscan/utils )

#### Contents

- include/holoscan/utils/yaml\_parser.hpp  $\bullet$
- [Includes](#page-2-1)
- Included By
- [Namespaces](#page-3-1)
- [Classes](#page-3-2)

# <span id="page-2-0"></span>**Definition (include/holoscan/utils/yaml\_parser.hpp)**

• [Program Listing for File yaml\\_parser.hpp](https://docs.nvidia.com/program_listing_file_include_holoscan_utils_yaml_parser.hpp.html)

## <span id="page-2-1"></span>**Includes**

- ../core/common.hpp  $\bullet$
- common/yaml\_parser.hpp  $\bullet$
- iostream  $\bullet$
- memory ([File block\\_memory\\_pool.hpp\)](https://docs.nvidia.com/file_include_holoscan_core_resources_gxf_block_memory_pool.hpp.html#file-include-holoscan-core-resources-gxf-block-memory-pool-hpp)  $\bullet$
- regex
- sstream
- string  $\bullet$
- utility
- vector
- yaml-cpp/yaml.h

# <span id="page-3-0"></span>**Included By**

• [File argument\\_setter.hpp](https://docs.nvidia.com/file_include_holoscan_core_argument_setter.hpp.html#file-include-holoscan-core-argument-setter-hpp)

### <span id="page-3-1"></span>**Namespaces**

• [Namespace holoscan](https://docs.nvidia.com/namespace_holoscan.html#namespace-holoscan)

### <span id="page-3-2"></span>**Classes**

- [Template Struct YAMLNodeParser](https://docs.nvidia.com/structholoscan_1_1YAMLNodeParser.html#exhale-struct-structholoscan-1-1yamlnodeparser)
- [Template Struct YAMLNodeParser< int8\\_t >](https://docs.nvidia.com/structholoscan_1_1YAMLNodeParser_3_01int8__t_01_4.html#exhale-struct-structholoscan-1-1yamlnodeparser-3-01int8-t-01-4)
- [Template Struct YAMLNodeParser< IOSpec \\* >](https://docs.nvidia.com/structholoscan_1_1YAMLNodeParser_3_01IOSpec_01_5_01_4.html#exhale-struct-structholoscan-1-1yamlnodeparser-3-01iospec-01-5-01-4)
- [Template Struct YAMLNodeParser< std::array< typeT, N > >](https://docs.nvidia.com/structholoscan_1_1YAMLNodeParser_3_01std_1_1array_3_01typeT_00_01N_01_4_01_4.html#exhale-struct-structholoscan-1-1yamlnodeparser-3-01std-1-1array-3-01typet-00-01n-01-4-01-4)
- [Template Struct YAMLNodeParser< std::complex< typeT > >](https://docs.nvidia.com/structholoscan_1_1YAMLNodeParser_3_01std_1_1complex_3_01typeT_01_4_01_4.html#exhale-struct-structholoscan-1-1yamlnodeparser-3-01std-1-1complex-3-01typet-01-4-01-4)
- [Template Struct YAMLNodeParser< std::shared\\_ptr< typeT > >](https://docs.nvidia.com/structholoscan_1_1YAMLNodeParser_3_01std_1_1shared__ptr_3_01typeT_01_4_01_4.html#exhale-struct-structholoscan-1-1yamlnodeparser-3-01std-1-1shared-ptr-3-01typet-01-4-01-4)
- [Template Struct YAMLNodeParser< std::vector< IOSpec \\* > >](https://docs.nvidia.com/structholoscan_1_1YAMLNodeParser_3_01std_1_1vector_3_01IOSpec_01_5_01_4_01_4.html#exhale-struct-structholoscan-1-1yamlnodeparser-3-01std-1-1vector-3-01iospec-01-5-01-4-01-4)
- [Template Struct YAMLNodeParser< std::vector< typeT > >](https://docs.nvidia.com/structholoscan_1_1YAMLNodeParser_3_01std_1_1vector_3_01typeT_01_4_01_4.html#exhale-struct-structholoscan-1-1yamlnodeparser-3-01std-1-1vector-3-01typet-01-4-01-4)
- [Template Struct YAMLNodeParser< typeT >](https://docs.nvidia.com/structholoscan_1_1YAMLNodeParser_3_01typeT_01_4.html#exhale-struct-structholoscan-1-1yamlnodeparser-3-01typet-01-4)
- [Template Struct YAMLNodeParser< uint8\\_t >](https://docs.nvidia.com/structholoscan_1_1YAMLNodeParser_3_01uint8__t_01_4.html#exhale-struct-structholoscan-1-1yamlnodeparser-3-01uint8-t-01-4) © Copyright 2022-2024, NVIDIA.. PDF Generated on 06/06/2024